# Configure Secret Management Support

Last Modified on 06/14/2022 7:47 am EDT

### **Prerequisite**

- Basic understanding of Cora Orchestration.
- Basic understanding of the external secret stores, AWS Secrets Manager or Azure Key Vault, whichever you want to use.
- Knowledge of creating secret keys in the secret stores.

### **Overview**

Cora Orchestration supports external secret stores to store and fetch values like user credentials, connection strings, database credentials, API keys, OAuth tokens, and other secrets for the configuration files at runtime. With this functionality you need not hardcode the sensitive information in plain text or encrypted text. With secret stores you can also control the permission-based access to the sensitive information.

Following are the three secret stores supported:

- AWS Secrets Manager
- Azure Key Vault
- System Environment Variables

To choose a specific secret store for Cora Orchestration, you need to add the sequence:secrets:providerTypes environment variable in your system environment variables.

To connect to the secret store, you need to configure the store specific environment variables in the system, and store the secret keys in the secret store.

All the store specific environment variables are listed in the sections below.

For the secret keys required for Cora Orchestration, see the Secret keys section below.

### AWS Secrets Manager environment variables

In the system environment variables, add the following.

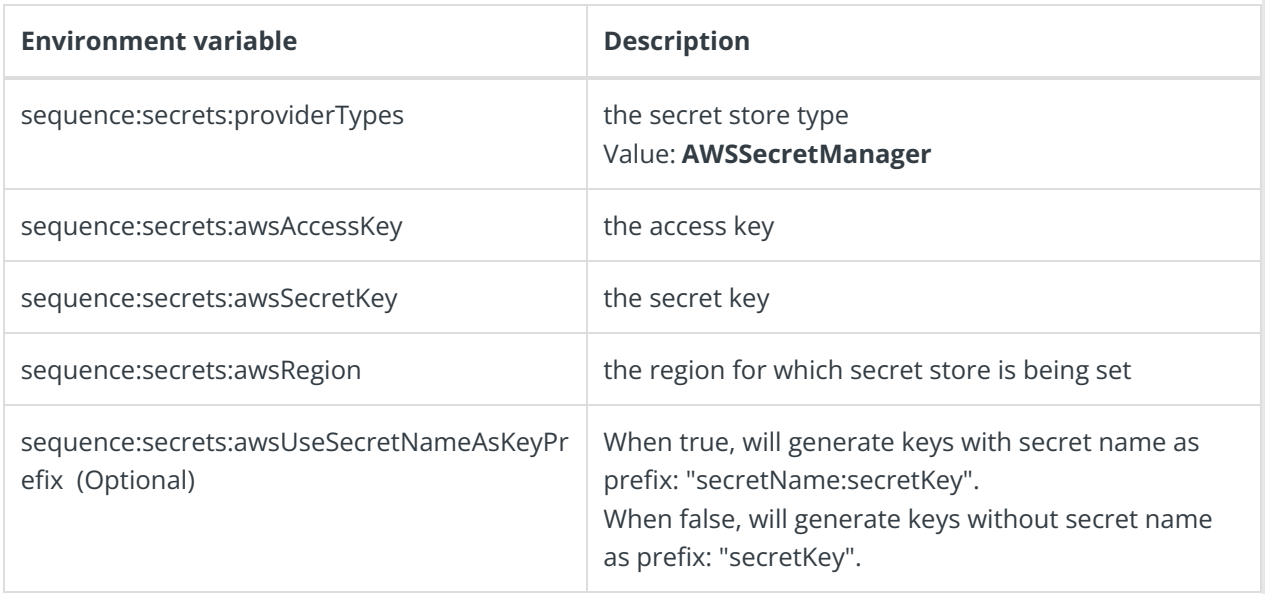

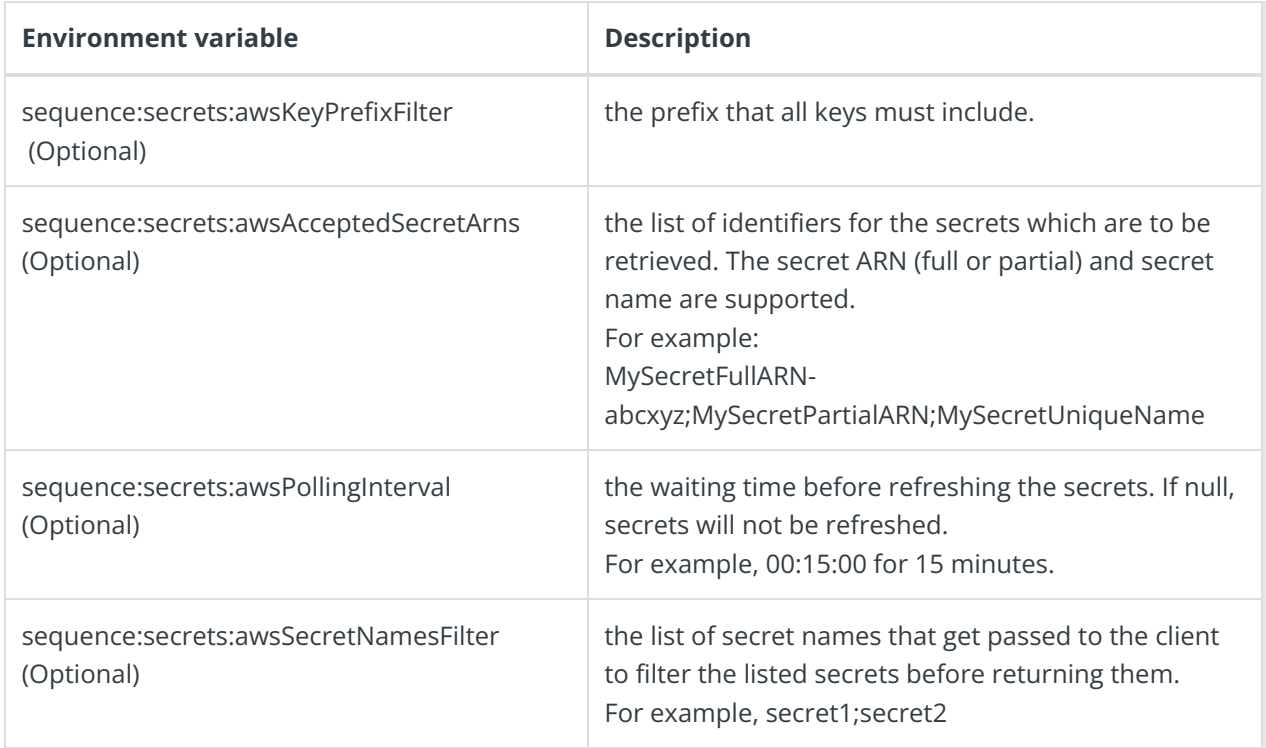

# Azure Key Vault environment variables

In the system environment variables, add the following.

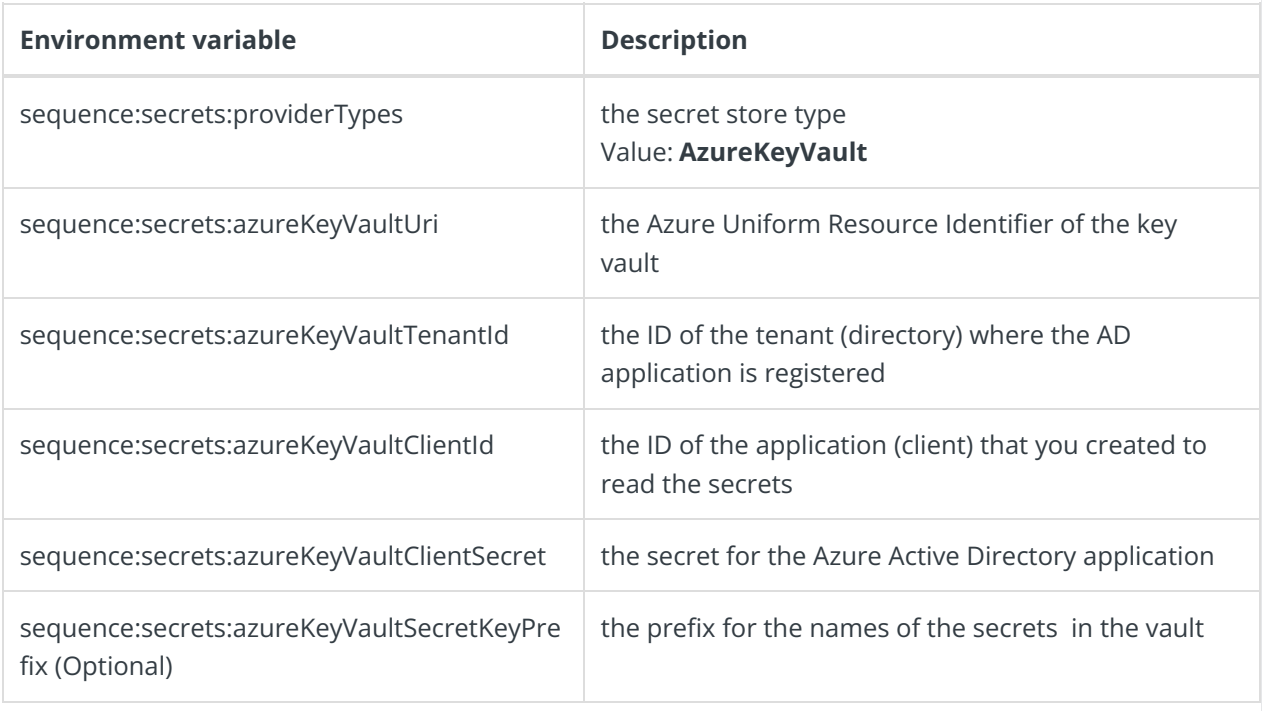

# System environment variables

If you don't want to use any external secret sore, then you can use your system environment variables to store secrets.

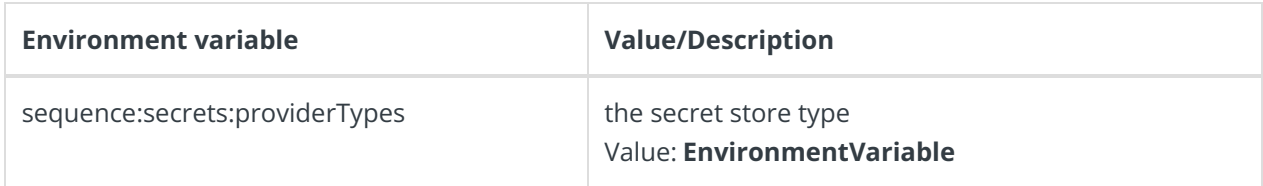

# Secret keys

The following are the secret keys and their values you need to store in your secret store.

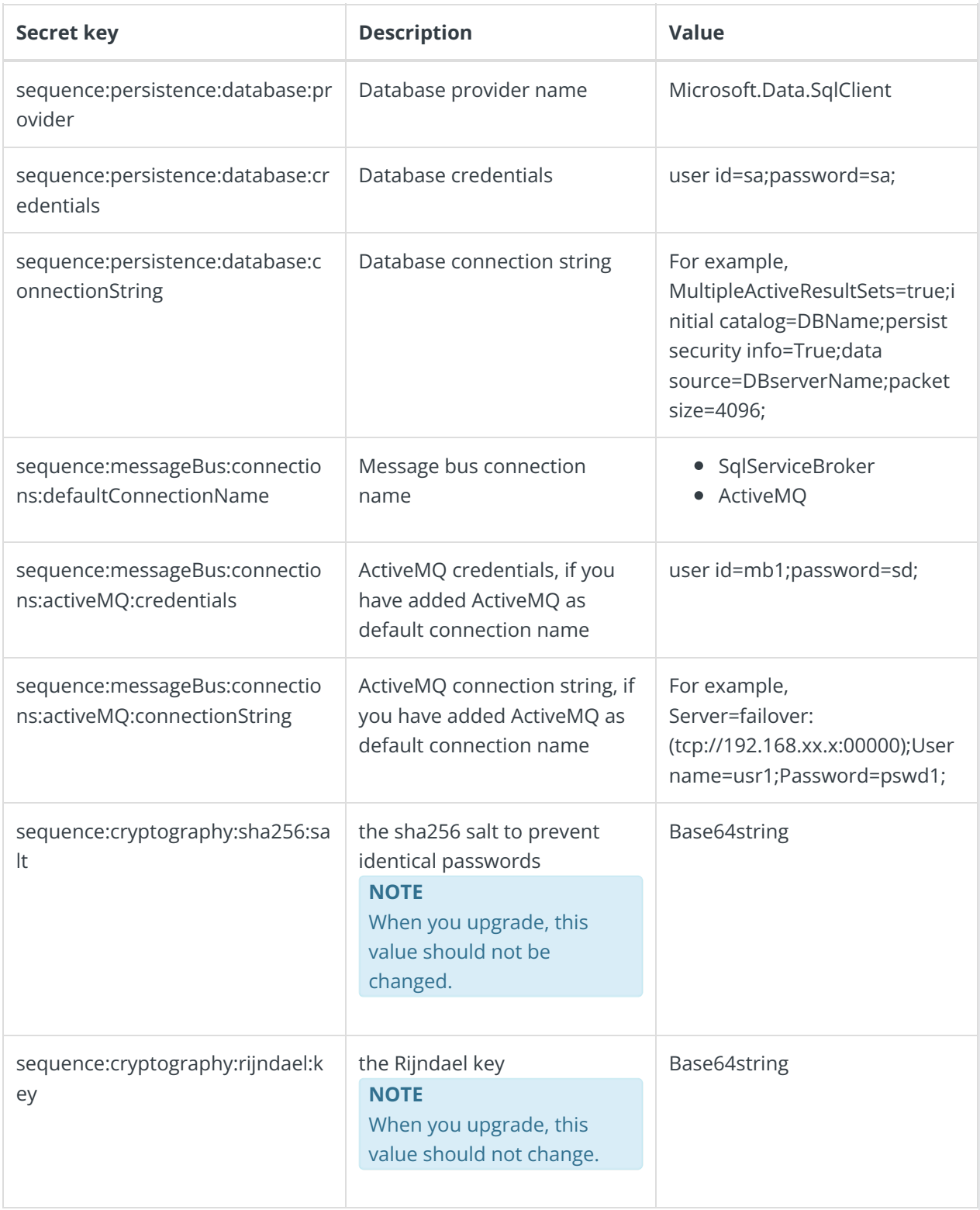

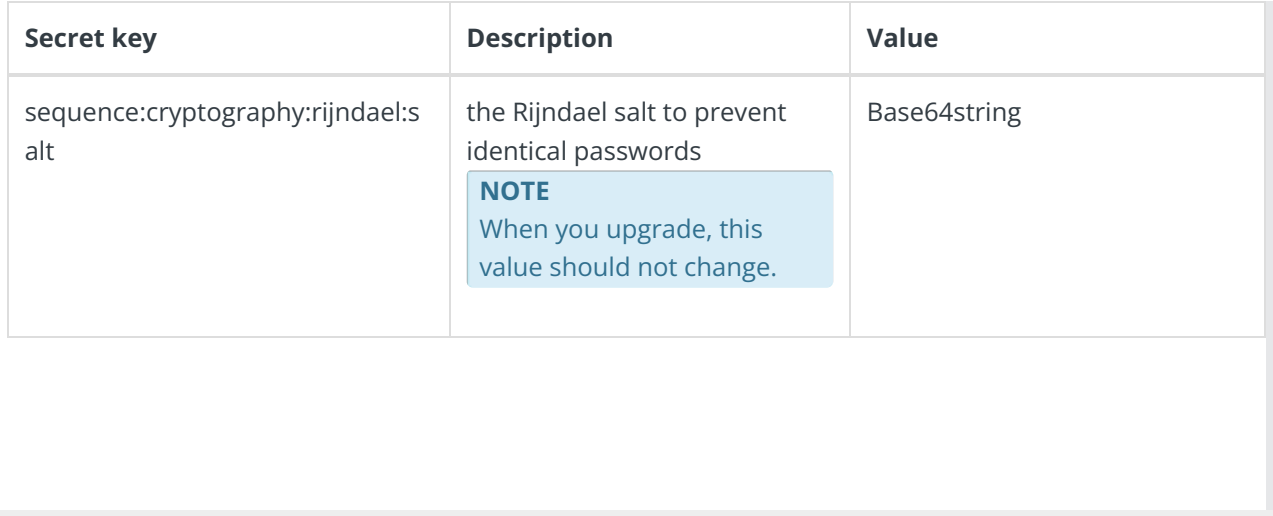